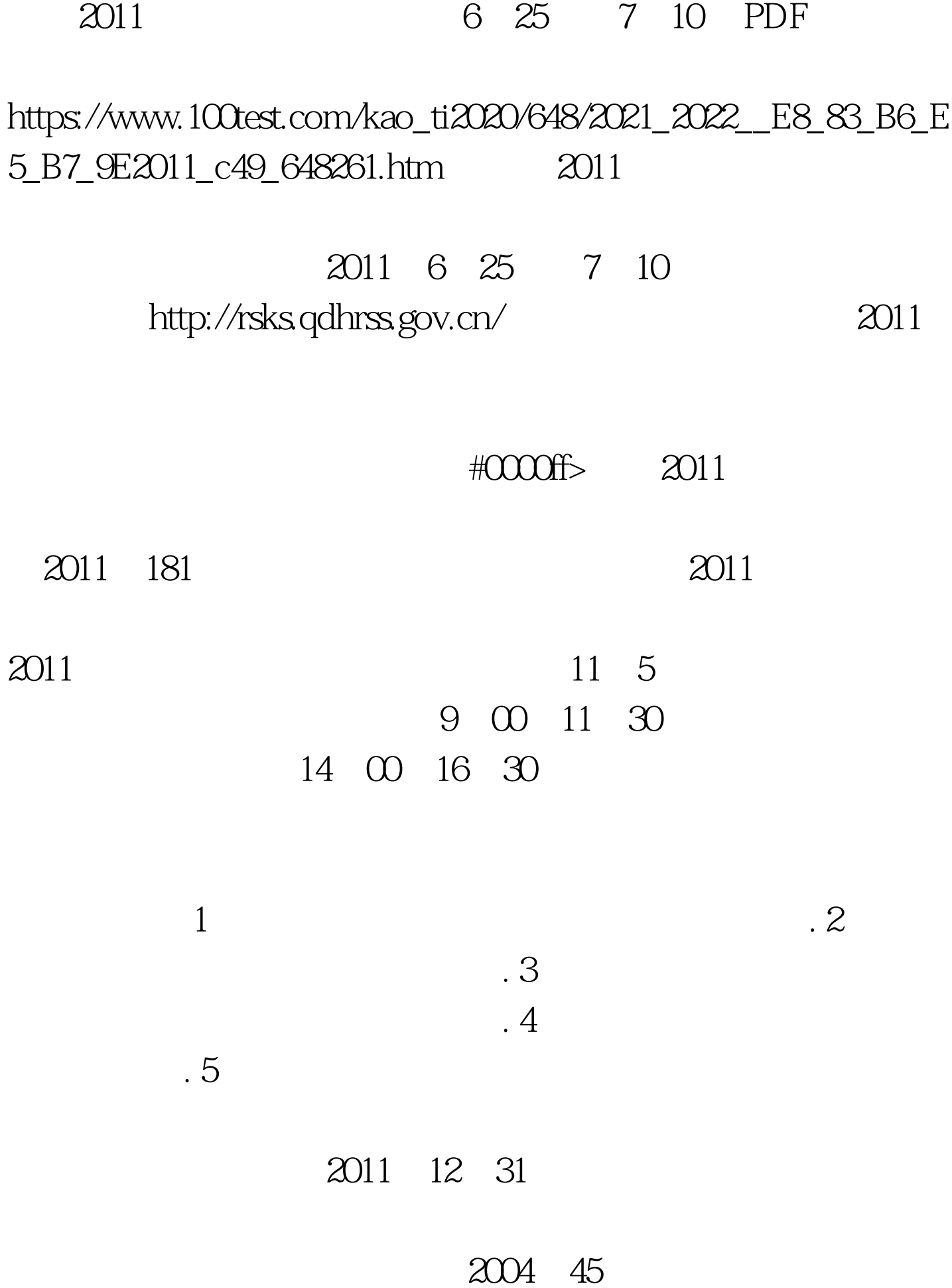

 $2011$ 

## #ff0000> 2011 6 25 7 10 http://rsks.qdhrss.gov.cn/

 $2011$ 

 $\alpha$ 

 $321$ 

7 11 7 14

 $1 \t2011$  $\overline{2}$ 

3 2011

 $\omega$  2010

account 196  $44$  $2B$ 10 31 11 5  $\sim$  2011  $\sim$  2011

http://www.rsks.sdrs.gov.cn/

 $:$ # $CCOOff$  > 1.

 $100Test$ www.100test.com